# **E**hipsmall

Chipsmall Limited consists of a professional team with an average of over 10 year of expertise in the distribution of electronic components. Based in Hongkong, we have already established firm and mutual-benefit business relationships with customers from,Europe,America and south Asia,supplying obsolete and hard-to-find components to meet their specific needs.

With the principle of "Quality Parts,Customers Priority,Honest Operation,and Considerate Service",our business mainly focus on the distribution of electronic components. Line cards we deal with include Microchip,ALPS,ROHM,Xilinx,Pulse,ON,Everlight and Freescale. Main products comprise IC,Modules,Potentiometer,IC Socket,Relay,Connector.Our parts cover such applications as commercial,industrial, and automotives areas.

We are looking forward to setting up business relationship with you and hope to provide you with the best service and solution. Let us make a better world for our industry!

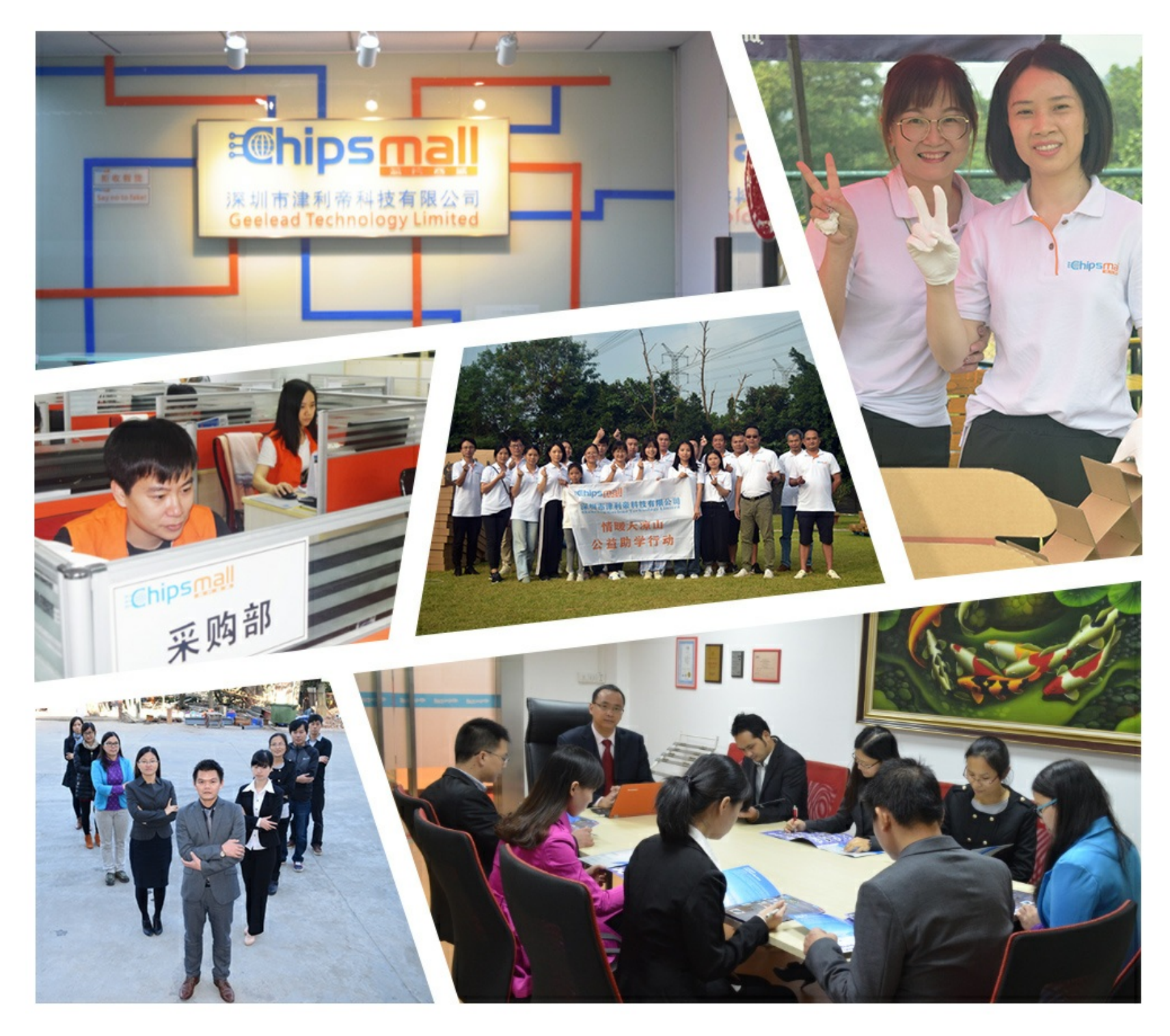

## Contact us

Tel: +86-755-8981 8866 Fax: +86-755-8427 6832 Email & Skype: info@chipsmall.com Web: www.chipsmall.com Address: A1208, Overseas Decoration Building, #122 Zhenhua RD., Futian, Shenzhen, China

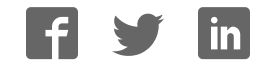

## **XC9572XL CPLD dev-board introduction**

#### **From DP**

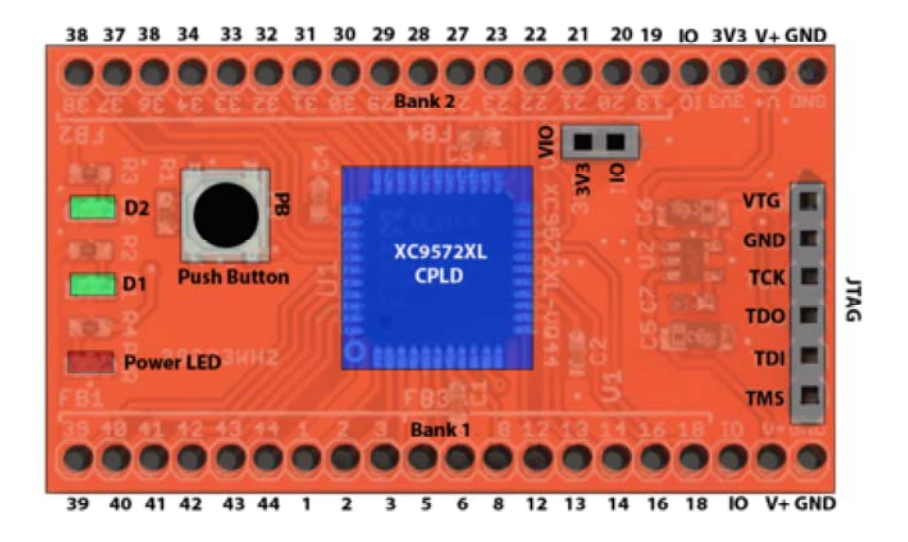

The development board comes programmed with the inverse LED toggle demo.

- 1. Ensure that header VIO has a jumper to provide 3.3volts to the IO pins
- 2. Power up the board:
	- 1. Option 1: Connect a 5volt power supply to V+, connect one of the GND pins to the power supply ground
	- 2. Option 2: Connect a 3.3volt power supply to VTG on the JTAG header, connect one of the GND pins to the power supply ground
- 3. LED D1 will light
- 4. Press the button (PB): LED D1 turns off and LED D2 turns on

### **Overview**

- JTAG header Program the CPLD through this header. VTG provides 3.3 volt output to programmer
- VIO header Connect IO to on-board 3.3volt supply
- D1 LED User LED connected to pin 39
- D2 LED User LED connected to pin 38
- PWR LED Power LED, lights when the 3.3volt supply is active
- PB button Push button for input, connected to CPLD pin 18
- GND pin Ground connection, only one pin needs to be connected to the power supply ground
- $\blacksquare$  V+ pin Power supply for on-board 3.3volt regulator (5volts max)
- 3V3 pin 3.3volt output (max 100mA)

■ IO pin - External supply for IO pins, make sure header VIO has NO jumper, only one IO pin needs to be connected to the power supply

### **Pinout table**

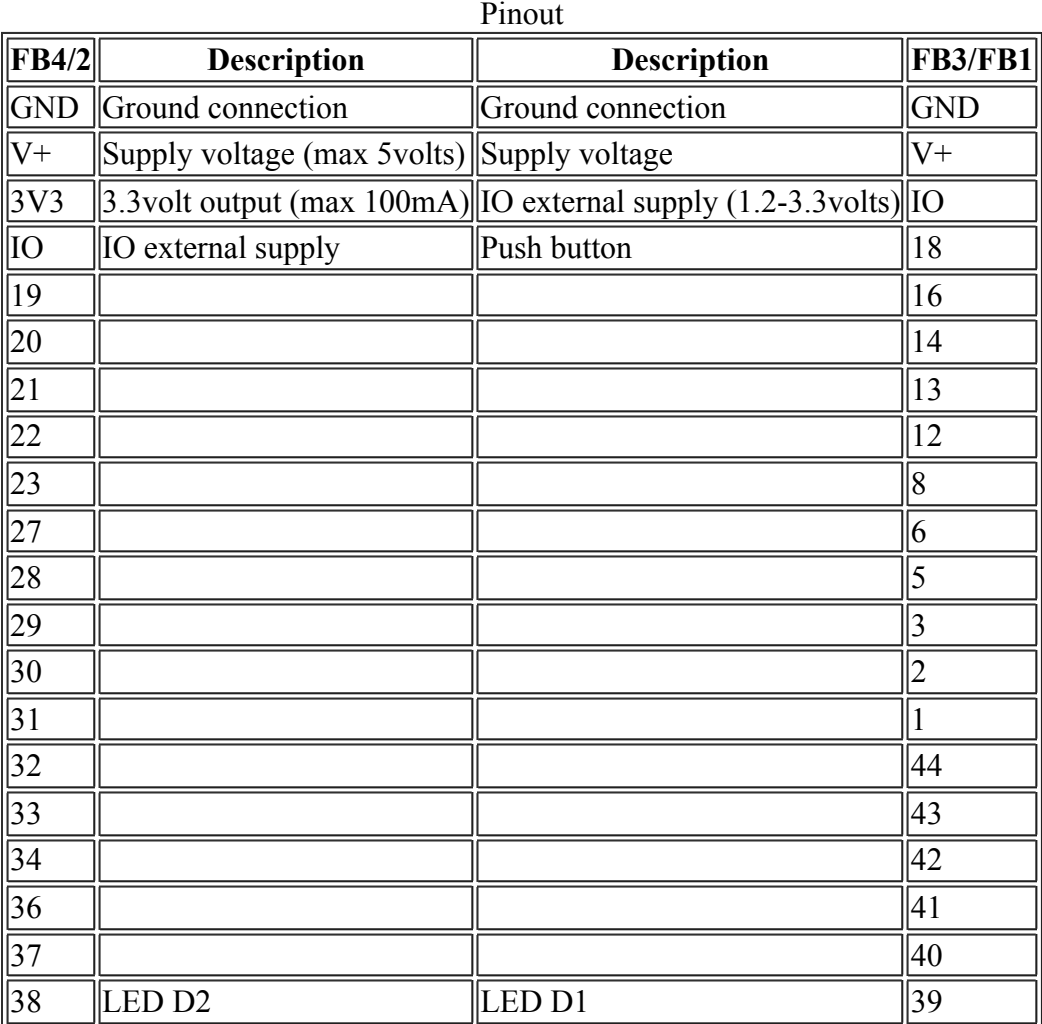

## **Functional diagram**

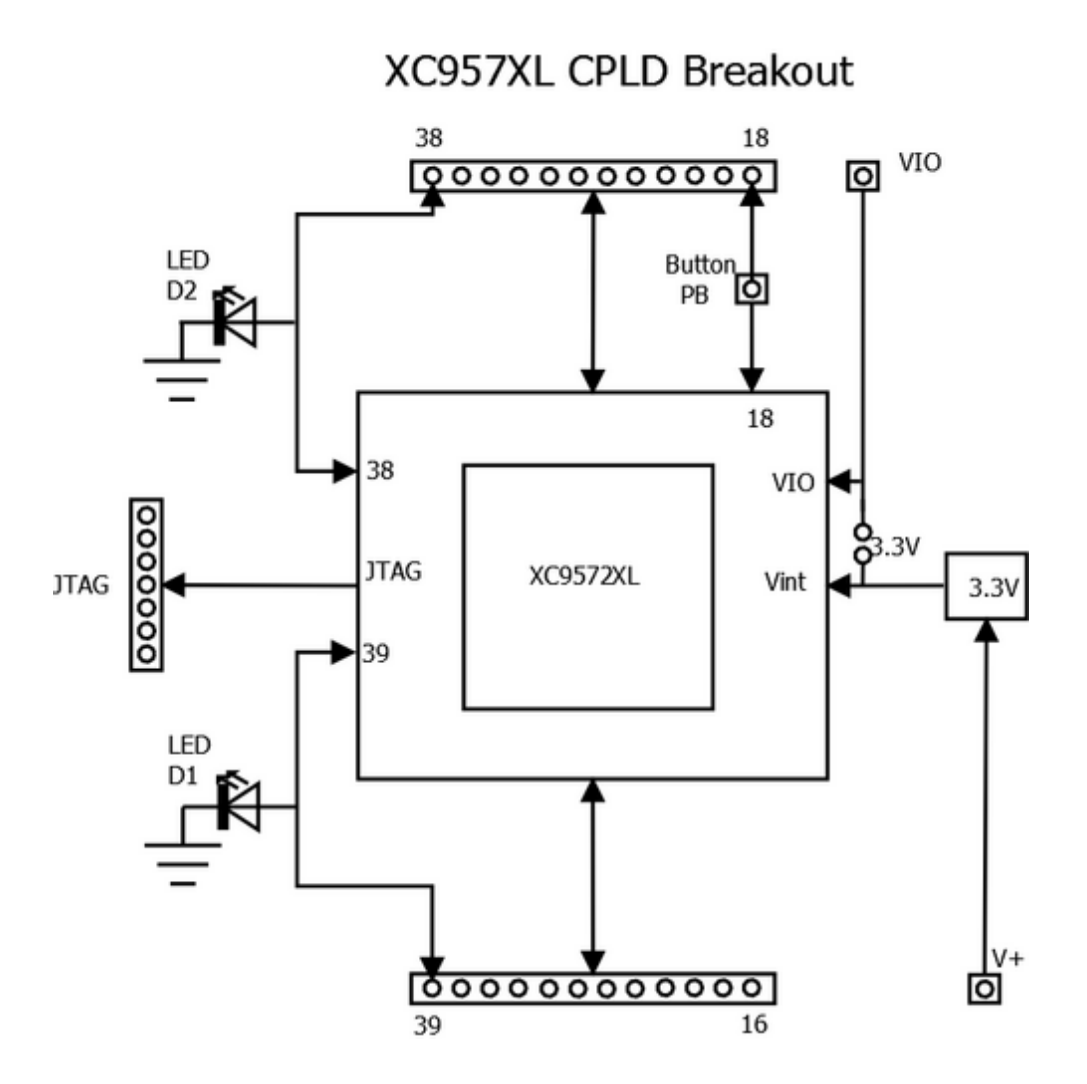

Retrieved from "http://dangerousprototypes.com/docs/XC9572XL\_CPLD\_dev-board\_introduction" Categories: Projects | CPLD development boards | Xilinx